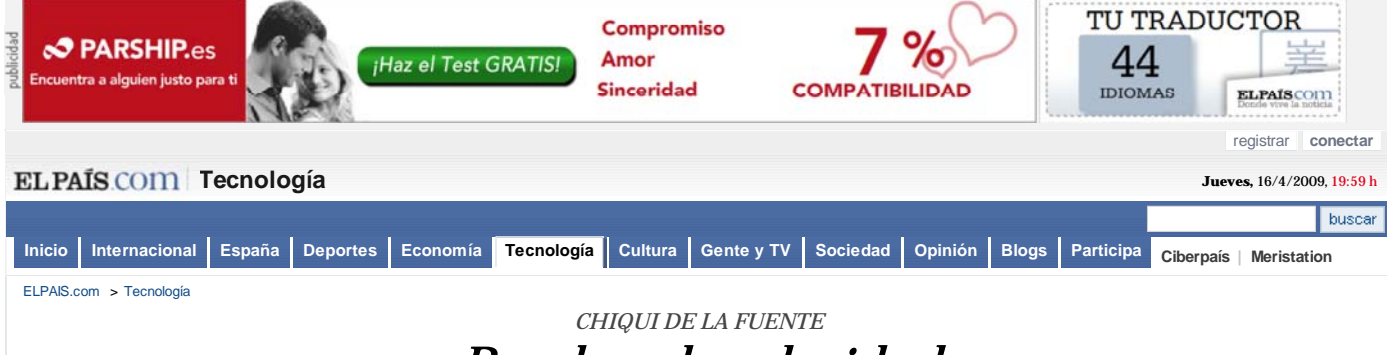

## *Pruebas de velocidad*

Gracias, tu voto:  $\frac{1}{n}$   $\frac{1}{n}$   $\frac{1}{n}$   $\frac{1}{n}$  Resultado  $\frac{1}{n}$   $\frac{1}{n}$   $\frac{1}{n}$   $\frac{1}{n}$   $\frac{1}{n}$   $\frac{1}{n}$   $\frac{1}{n}$   $\frac{1}{n}$   $\frac{1}{n}$   $\frac{1}{n}$   $\frac{1}{n}$   $\frac{1}{n}$   $\frac{1}{n}$   $\frac{1}{n}$   $\frac{1}{n}$   $\frac$ 

El acceso a Internet a través de banda ancha (cable, ADSL...) se está popularizando enormemente en nuestro país. Según las estadísticas, casi un millón de hogares españoles cuentan con conexión permanente a la red mediante tecnología ADSL.

La noticia en otros webs webs en español en otros idiomas

**CHIQUI DE LA FUENTE** 09/01/2003

Pero desgraciadamente, todavía no todo el mundo puede acceder a este tipo de ofertas. Para poder instalarla, se necesita que la centralita telefónica de la que se dependa sea digital y pueda soportar este tipo de conexiones.

Dejemos a un lado esta "pequeña" pega y supongamos que se puede instalar ADSL en casa y además, se tiene ya instalado. Otro punto muy importante que hay que tener en cuenta es la velocidad de conexión real que se obtiene, y no la que inicialmente oferta la operadora. Las conexiones que más proliferan en España son las permiten 256 kbps para recibir (lo que en la práctica son 32 kb por segundo) y 128 kbps (16 kbs) para enviar a Internet.

Además, el rendimiento de una conexión nunca es del 100%. Hay que tener en cuenta que en estos tipos de conexiones se utiliza el protocolo TCP/IP, que ocupa ancho de banda, con lo que se reduce el ancho de banda útil para la descarga de datos. También, la congestión de la red puede ser un factor determinante a la hora de medir la velocidad.

Hacer notar que desgraciadamente no se puede protestar en caso de que la conexión no vaya todo lo rápida que se esperaba. Los proveedores de este tipo de servicio se cubren muy bien las espaldas y sólo garantizan un muy pequeño tanto por ciento de la velocidad ofertada.

Existen varias *webs* en las que se puede conocer con fiabilidad la velocidad real con la que nuestro módem o *router* se conecta a Internet.

Este tipo de pruebas son bastante fiables, ya que utilizan los parámetros con los que normalmente esa conexión trabaja. Su funcionamiento es bastante sencillo: primero, y para evitar esperas innecesarias, se hace una primera estimación de la velocidad enviando una página de un tamaño concreto. Midiendo el tiempo que se tarda en descargar dicha página se obtiene un primer resultado de su velocidad estimada de descarga.

Visto el resultado, se realiza la prueba real mandando una página del tamaño adecuado a la velocidad calculada anteriormente. Se tiene en cuenta el tiempo que tarda en cargar dicha página y con ello se obtiene la velocidad de descarga de la conexión.

Desde ADSL Spain, ADSL Ayuda, ADSL4ever se pueden encontrar unos cuantos enlaces a páginas que realizan esta medición. Otra *web* interesante es Broadband.com, que además de medir la velocidad de descarga indica la velocidad máxima con la que se puede enviar a Internet.

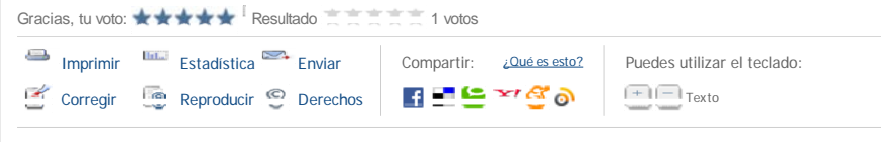

**Si te ha interesado esta información, te recomendamos:**

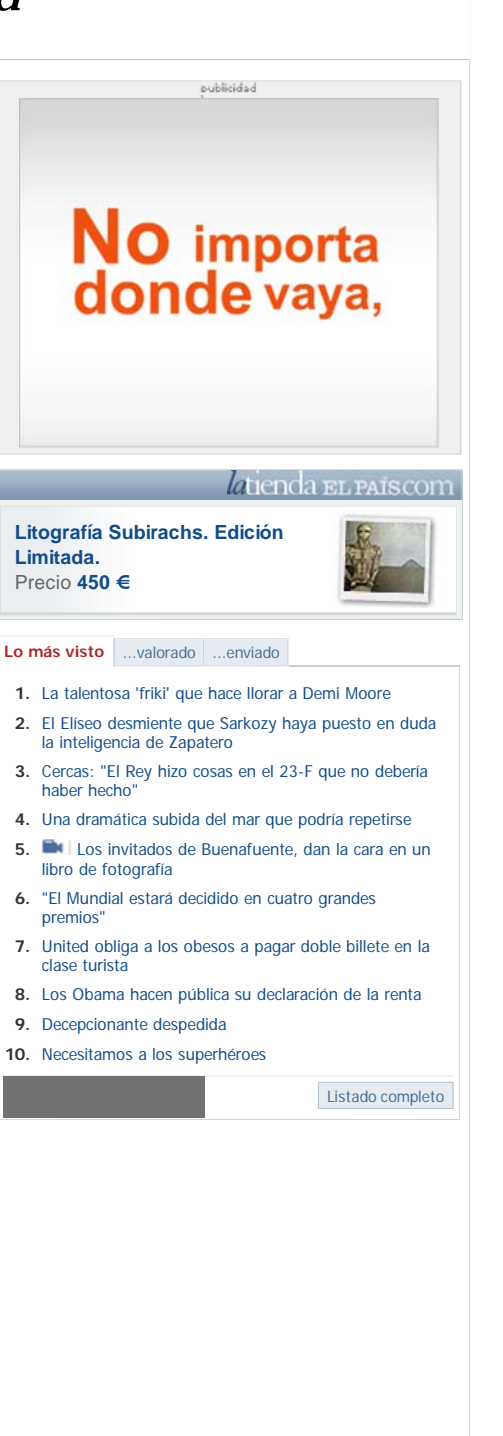